0001 ume

# PROCEDIMIENTO PARA **INSTALACIÓN DE ANTIVIRUS**

# **BALAO - GUAYAS**

2022

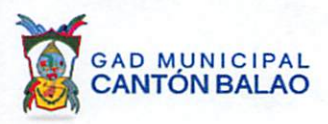

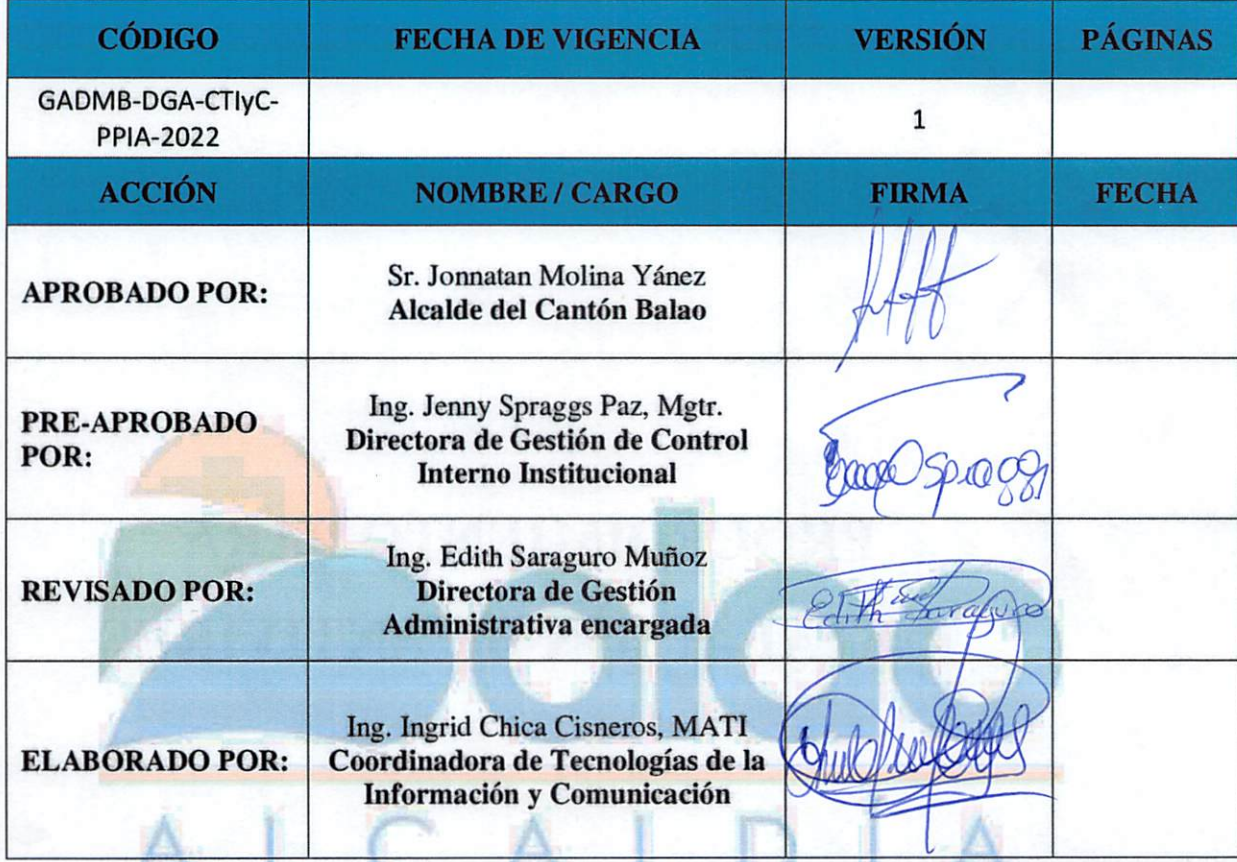

Boloo www.municipiodebaloo.gob.ee Dirección: Comercio #206 <sup>y</sup> <sup>5</sup> de Junio ● Telefax: 2746200 - 2746695 <sup>2</sup>

v

r

I I

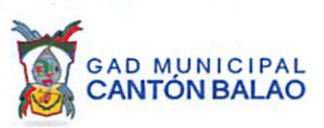

i .

# TABLA DE CONTENIDO

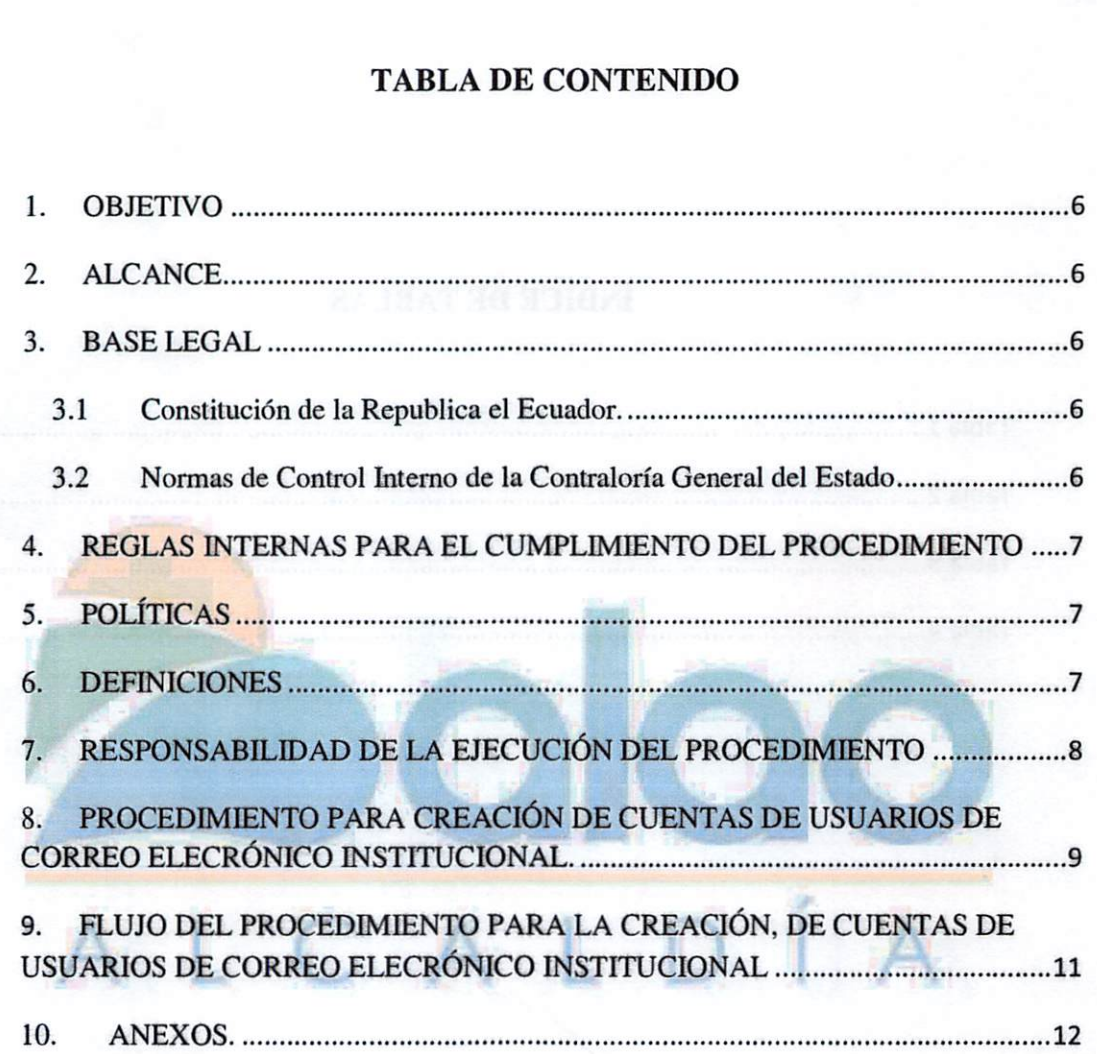

3

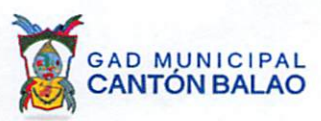

# ÍNDICE DE TABLAS

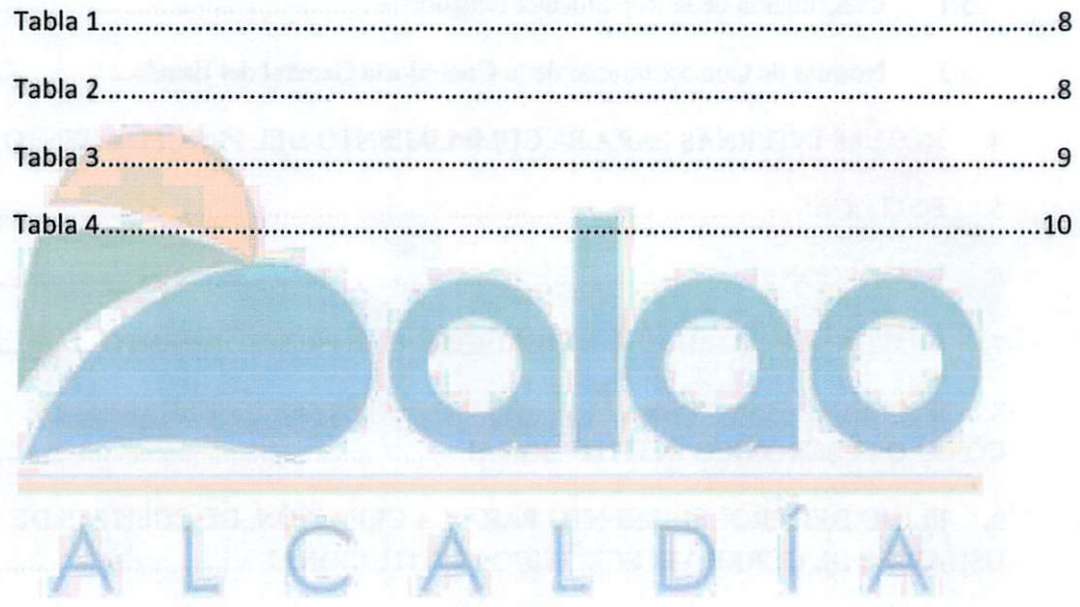

®(D®®A/caIdio de Saleo www.municipiodebalao.gab.ee Dirección: Comercio #205 <sup>y</sup> <sup>5</sup> de Junio ● Teiefox; <sup>2746200</sup> - <sup>2746695</sup> <sup>4</sup>

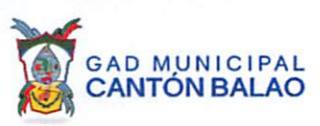

# **INDICE DE FIGURAS**

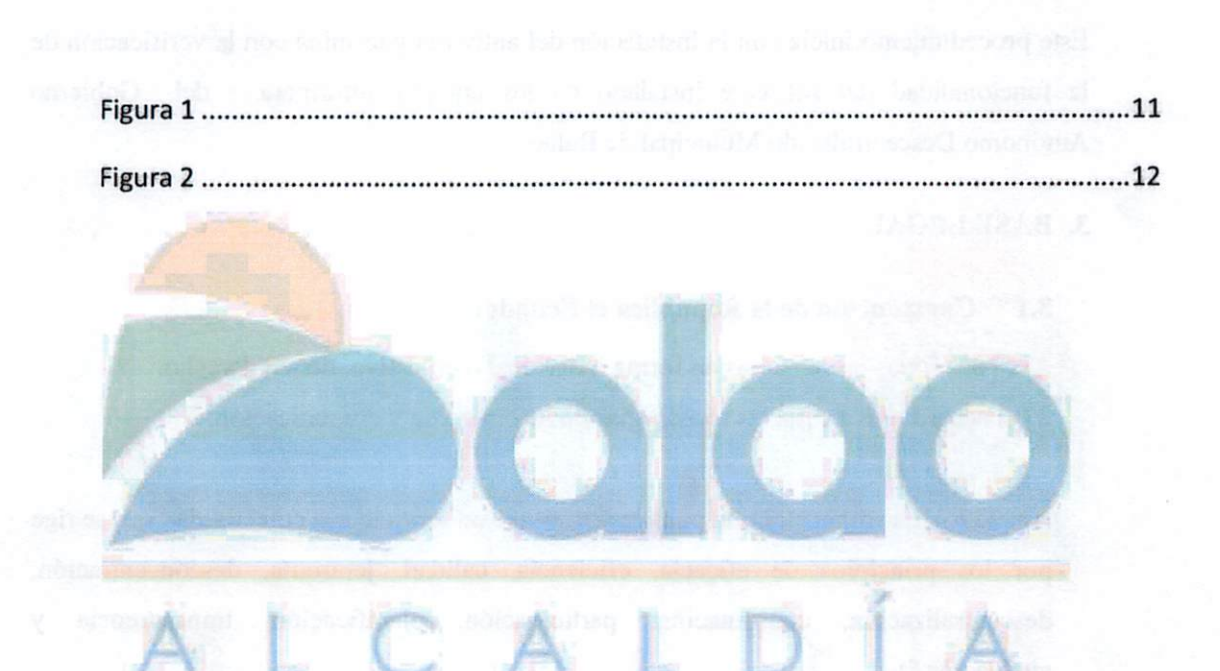

**①◎◎** Alcaldía de Balao www.municipiodebalao.gob.ec Dirección: Comercio #205 y 5 de Junio · Telefax: 2746200 - 2746695

**BERTHEL** STATE

ungdavit skin.

5

0003  $tan$ 

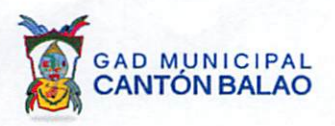

## 1. OBJETIVO

Regular el procedimiento para la instalación de antivirus en los equipos informáticos de propiedad del Gobierno Autónomo Descentralizado Municipal de Balao.

#### 2. ALCANCE

Este procedimiento inicia con la instalación del antivirus y termina con la verificación de la funcionalidad del software instalado en los equipos informáticos del Gobierno Autónomo Descentralizado Municipal de Balao.

# 3. BASE LEGAL

#### Constitución de la República el Ecuador. 3.1

Art 16.- Todas las personas en forma individual o colectiva, tienen derecho.

2. El acceso universal a las tecnologías de información y comunicación;

Art 227.- "La administración pública constituye un servicio a la colectividad que se rige por los principios de eficacia, eficiencia, calidad, jerarquía, desconcentración, descentralización, coordinación, participación, planificación, transparencia y evaluación ":

## 3.2 Normas de Control Interno de la Contraloría General del Estado

410-04 Políticas y Procedimientos.- La máxima autoridad de la entidad aprobará las políticas y procedimientos que permitan organizar apropiadamente el área de tecnología de información y asignar el talento humano calificado e infraestructura tecnológica necesaria.

La Unidad de Tecnología de Información definirá, documentará y difundirá las políticas, estándares y procedimientos que regulen las actividades relacionadas con tecnología de información y comunicaciones en la organización, estos se actualizarán permanentemente e incluirán las tareas, los responsables de su ejecución, los procesos de excepción, el enfoque de cumplimiento y el control de los procesos que están normando, así como, las sanciones administrativas a que hubiere lugar si no se cumplieran.

410-14 Sitios web, servicios de internet e intranet.- Es responsabilidad de la Unidad de Tecnología de Información elaborar las normas, procedimientos e instructivos de instalación, configuración y utilización de los servicios de internet, intranet, correo

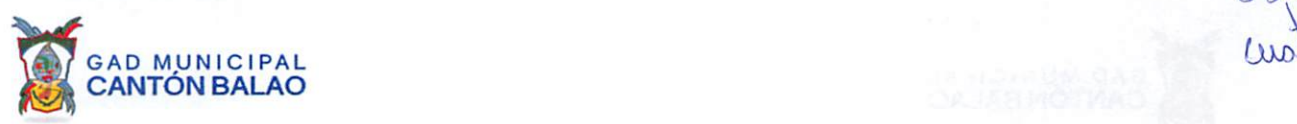

electrónico y sitio web de la entidad, de conformidad con las disposiciones legales y considerando los requerimientos de los usuarios externos e internos.

## 4. REGLAS INTERNAS PARA EL CUMPLIMIENTO DEL PROCEDIMIENTO

- a) Las normas generales y procedimientos establecidos en este documento, son de aplicación obligatoria para todos los funcionarios <sup>y</sup> servidores del GAD Municipal de Balao, involucrados en el proceso de instalación del software antivirus y programas en los equipos informáticos del Gobierno Autónomo Descentralizado Municipal de Balao.
- b) El no cumplimiento por parte de los funcionarios y servidores responsables del control y la ejecución, será causal para la determinación de sanciones y responsabilidades en conformidad con las leyes y normas vigentes.

# 5. POLÍTICAS

- a) El presente documento establece una política de instalación del software antivirus y programas en los equipos informáticos del Gobierno Autónomo Descentralizado Municipal de Balao.
- b) Para disponer de una licencia de software antivirus, el equipo informático debe ser de propiedad del Gobierno Autónomo Descentralizado Municipal de Balao. Esta licencia deberá ser renovada por la Dirección de Gestión Administrativa a través de la Coordinación de Tecnologías de la Información y Comunicación (TIC), con la finalidad de asegurar la protección de los equipos informáticos contra amenazas y virus.

#### 6. DEFINICIONES

Antivirus: Un antivirus es un tipo de software que se utiliza para evitar, buscar, detectar y eliminar virus de una computadora.

Equipo Informático: Los equipos informáticos son todos los dispositivos que se conectan al ordenador y conforman un espacio de trabajo.

Programa: Se define al programa de computación como la expresión original en cualquier forma, lenguaje o código, de un conjunto de instrucciones que, con una secuencia, estructura y organización determinada, tiene como propósito que una computadora o dispositivo realice una tarea o función específica.

7

OOOM

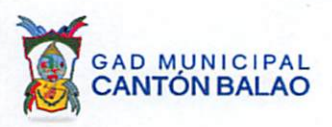

Software: Software es un término informático que hace referencia a un programa o conjunto de programas de cómputo, así como datos, procedimientos y paulas que permiten realizar distintas tareas en un sistema informático.

# 7. RESPONSABILIDAD DE LA EJECUCIÓN DEL PROCEDIMIENTO

#### Tabla 1

Servidores responsables de ejecución y control

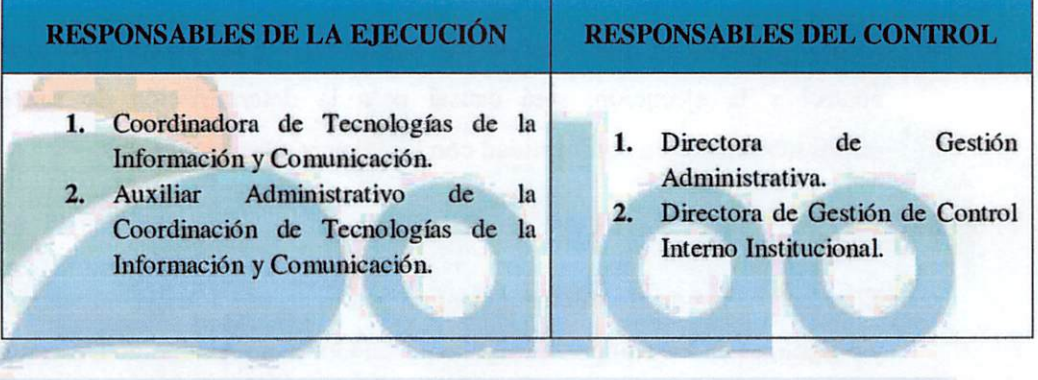

Tabla 2

Servidores responsables de aprobación

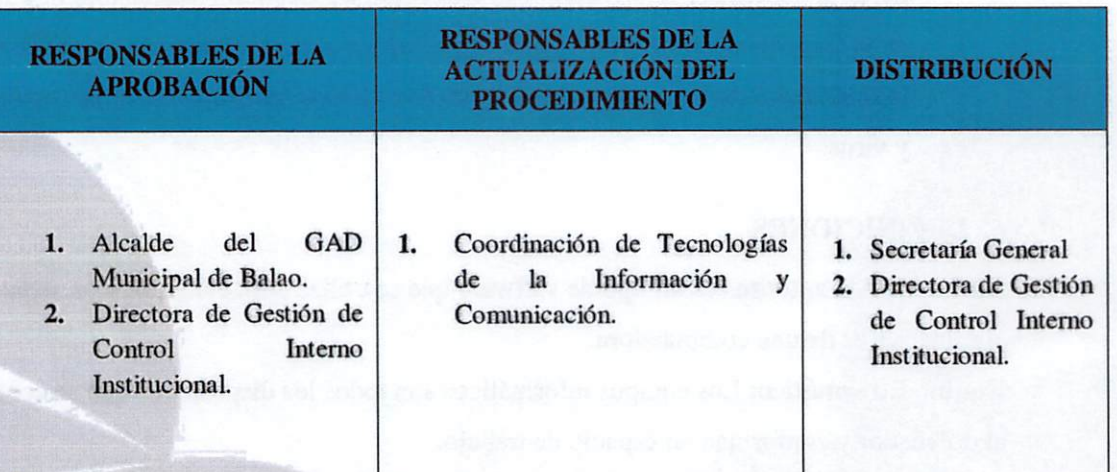

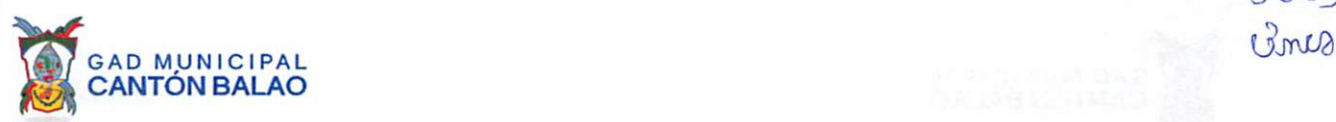

# 8. PROCEDIMIENTO PARA LA INSTALACIÓN DE ANTIVIRUS.

## Tabla 3

Detalle del proceso para la instalación de antivirus

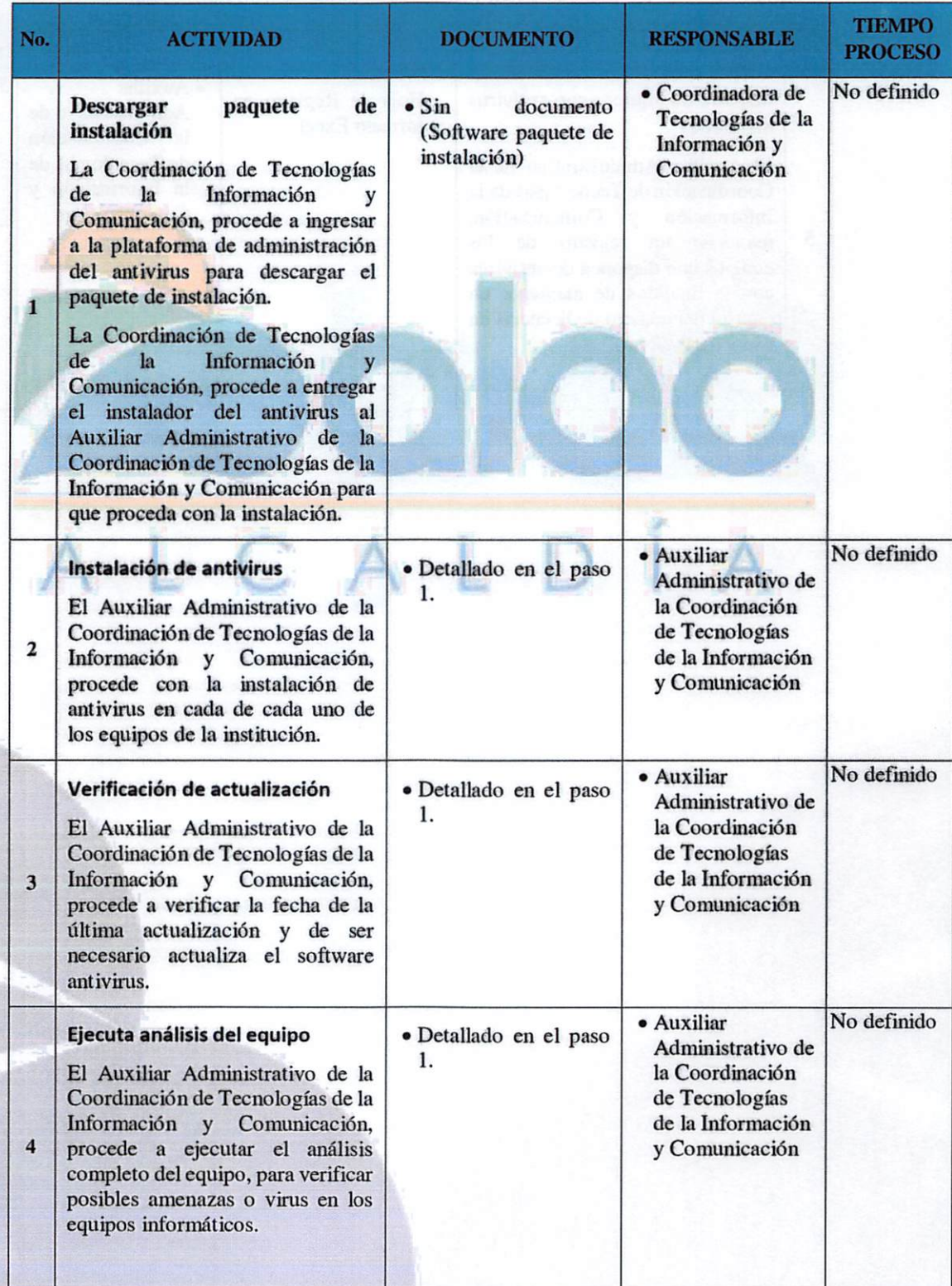

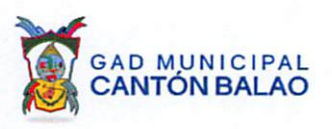

## Tabla 4

#### Detalle del proceso para la instalación de antivirus

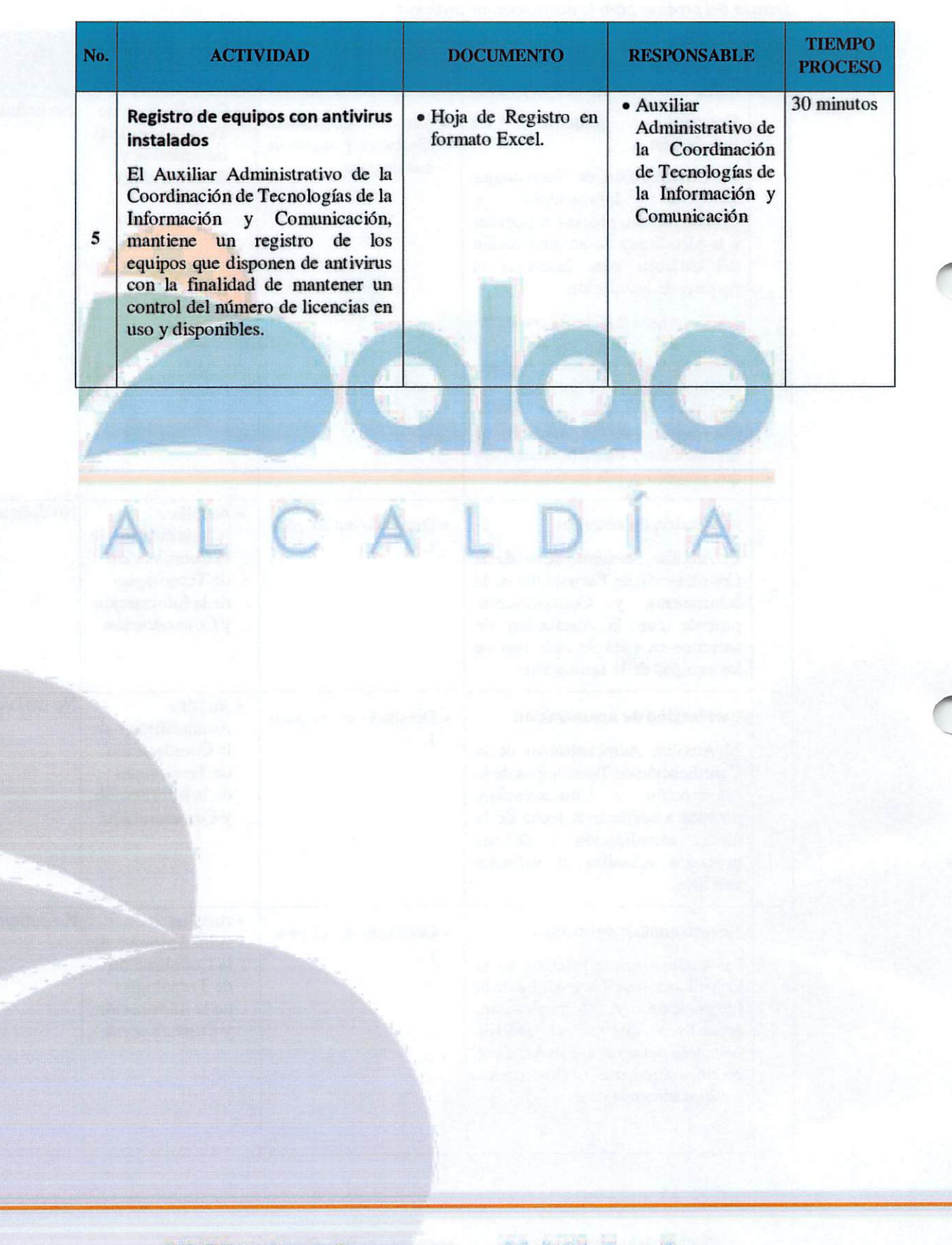

0@(S)®Aicoldio de Boloo www.municiplodebalao.gob.ee Dirección: Comercio #205 y 5 de Junio • Telefax: 2746200 - 2746695 10

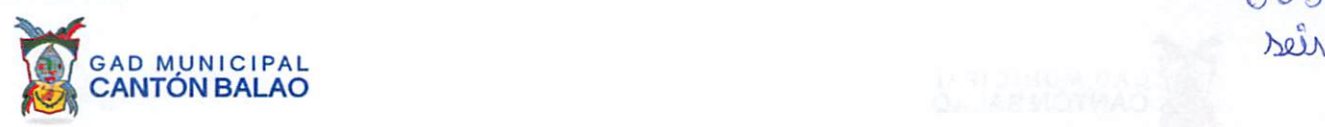

Figura 1

Proceso de instalación de antivirus

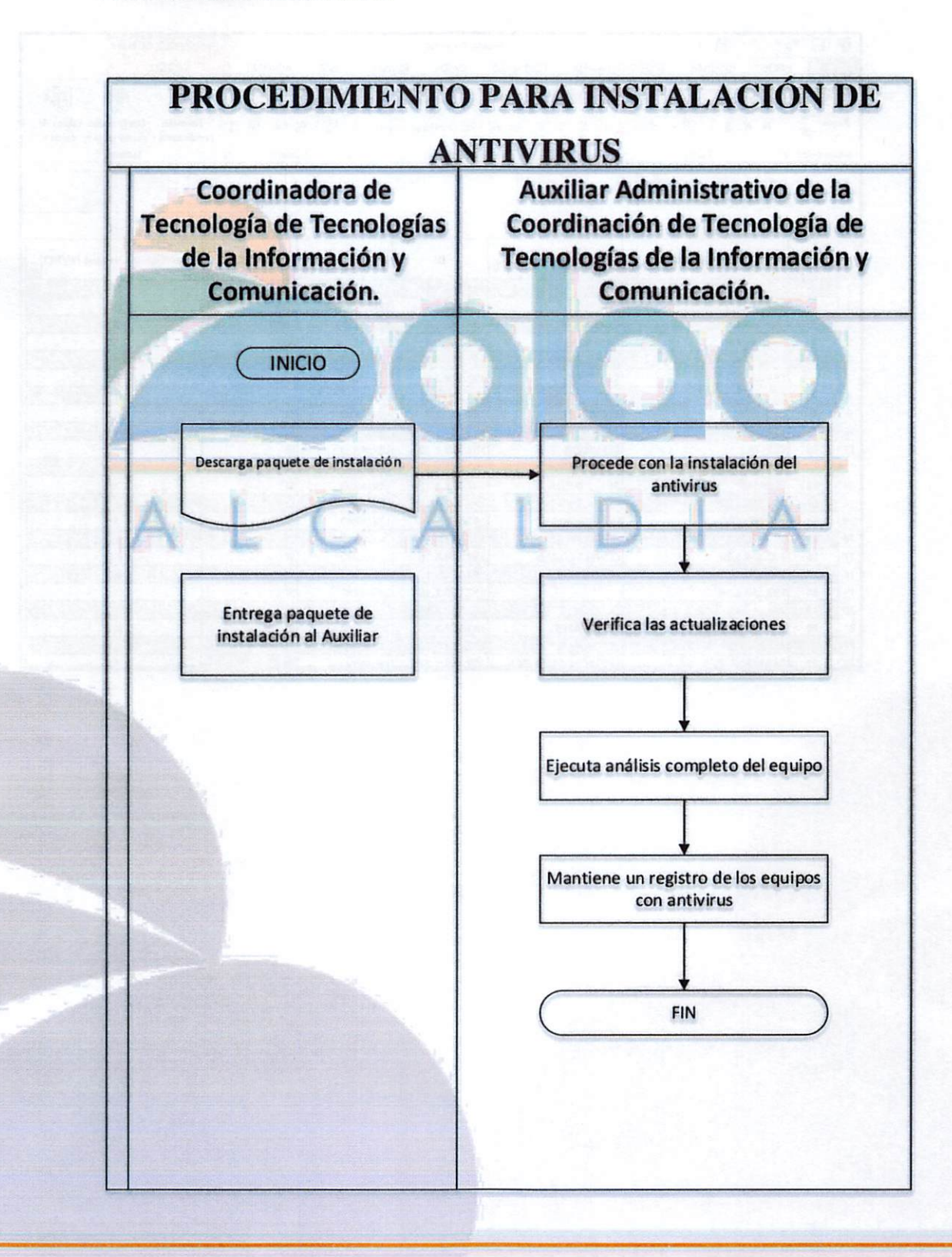

® A/co/c^/o de Balao www.munieipiodebalao.gob.ee Dirección: Comercio #205 y 5 de Junio ● Telefax: 2746200 - 2746695 00 o(o

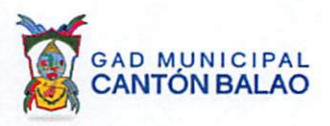

# 10. ANEXOS.

# Figura 2

Registro de Licencias Antivirus.

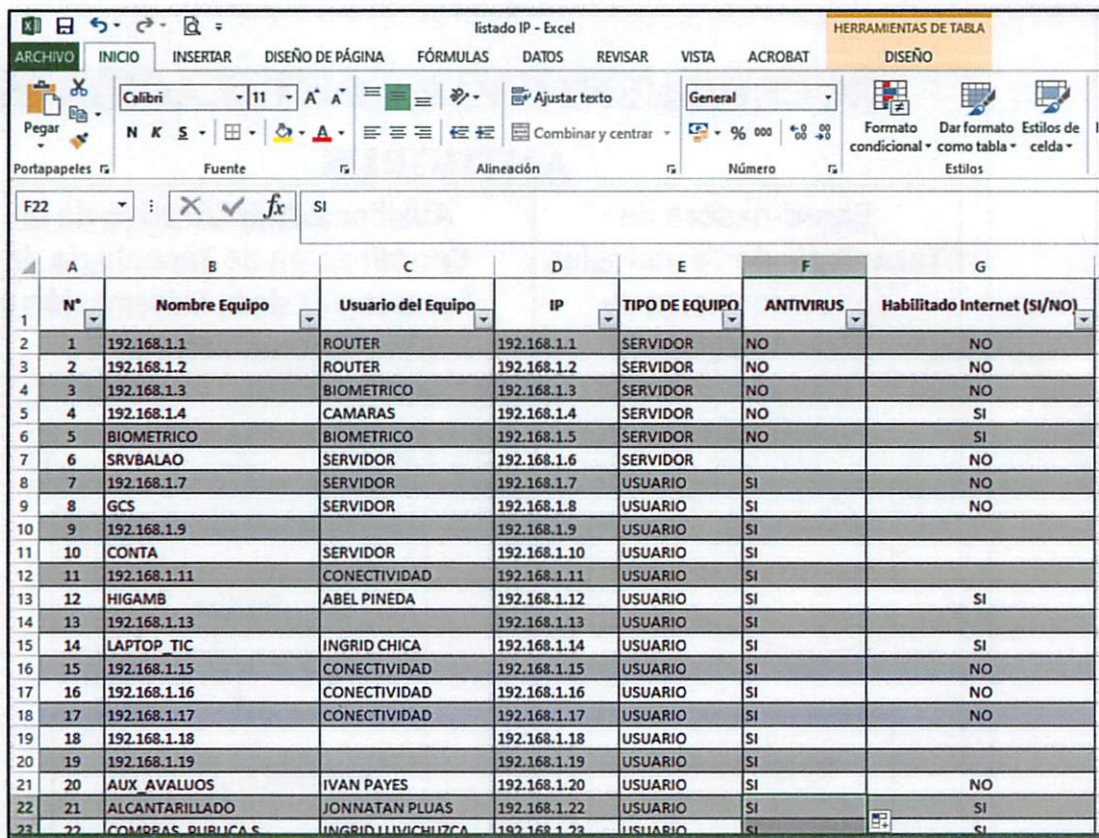

**⊕ ⊙** ● Alcaldía de Balao www.municipiodebalao.gob.ec Dirección: Comercio #205 y 5 de Junio · Telefax: 2746200 - 2746695